$|2023$ 

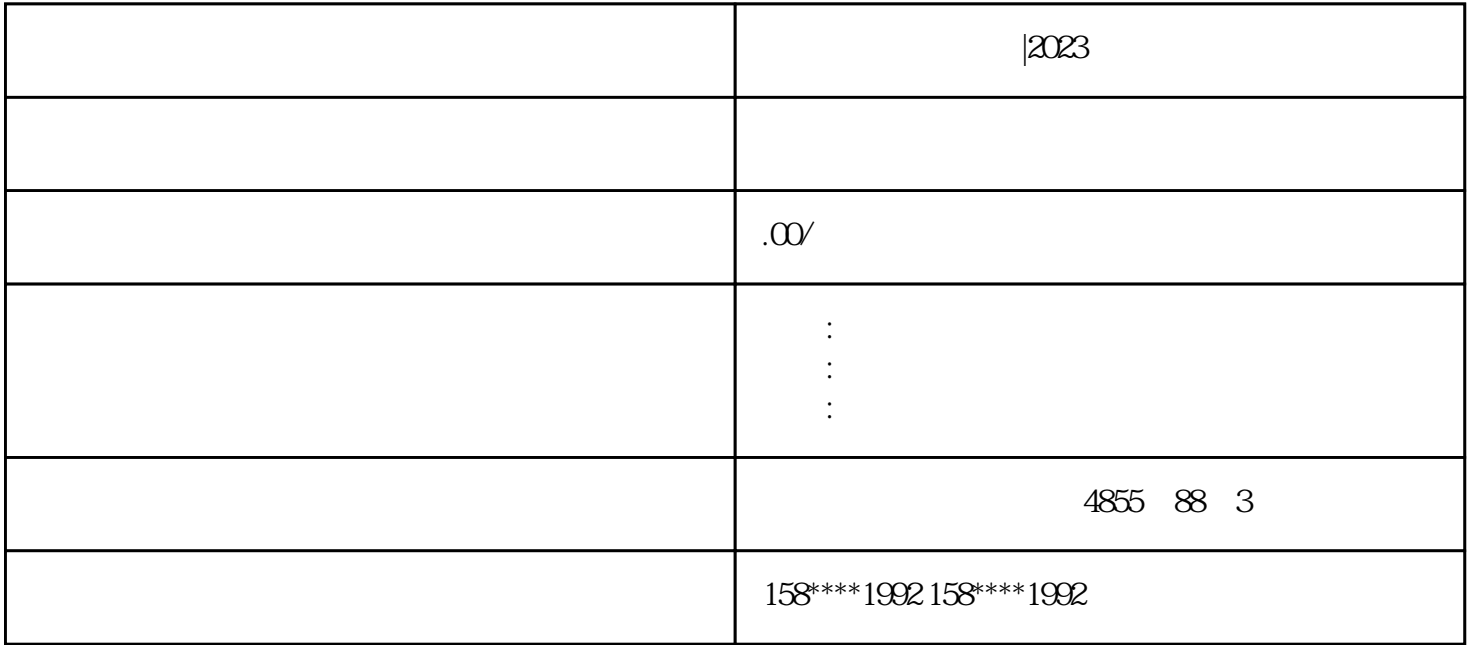

 $\begin{array}{lll} \multicolumn{2}{c}{\text{ET 200M I/O}} & \multicolumn{2}{c}{\end{array}$ 

 $IM$  153  $R$ 

ET 200M

 $ET 200M$ 

 $24$  V DC

 $I/O$ 

 $ET 200M$ 

 $(CPU)$ 

PROFIBUS

 $S7-300 I/O$   $15 + 5$ 

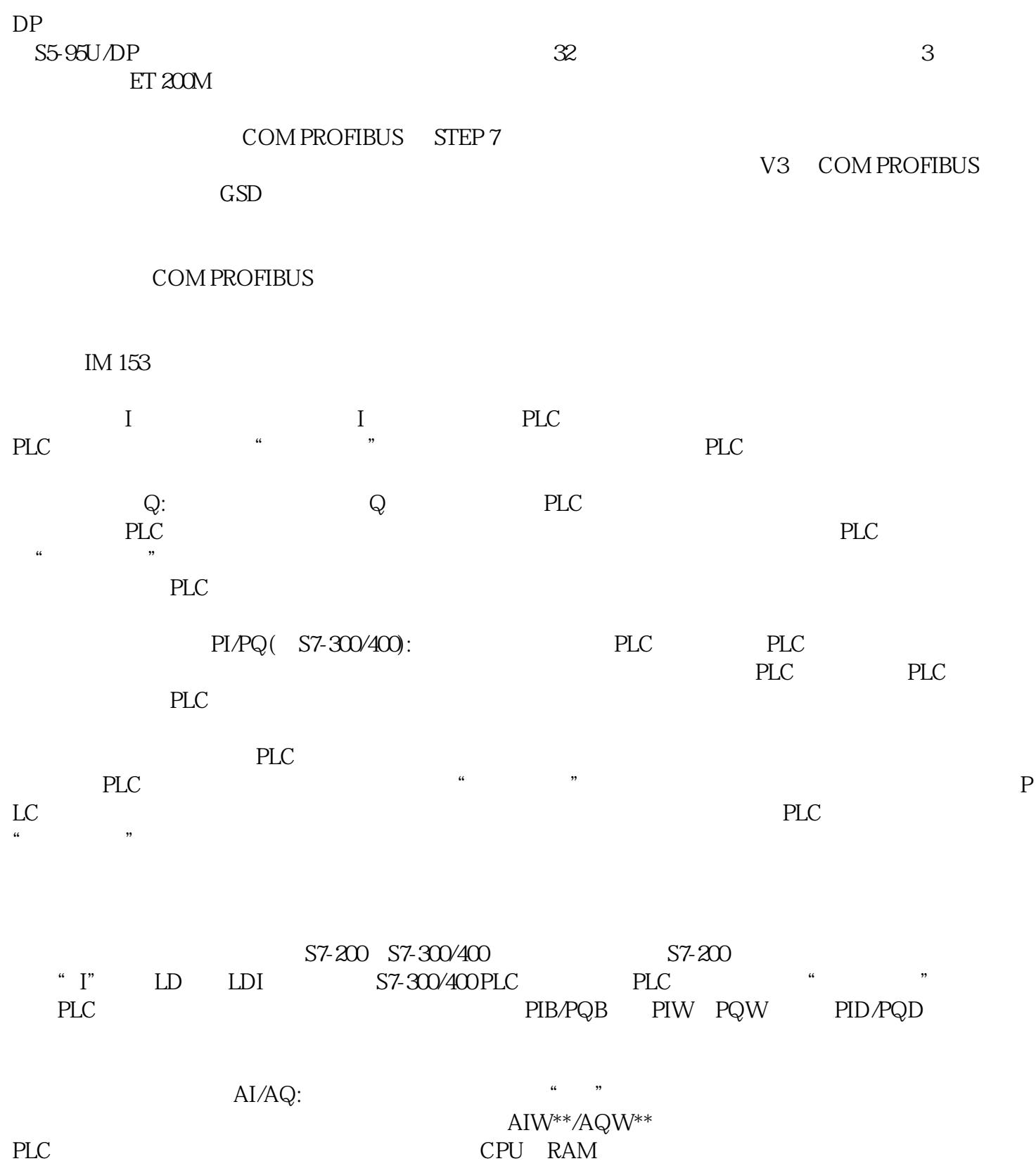

IM 153-4 PN

IM 153-4 PN

 $12$  $\mathcal Z$ 无需编程器即可更换模块 (LLDP);可选:在 MMC  $\rm IP$ 共享设备位于多两个 IO 控制器上 (MRP)  $\begin{tabular}{ll} \bf IRT & \tt `` & \tt''\\ & \tt 192 \\ \end{tabular}$  $192$   $192$ 

 $57-300$  eT 200M:

 $\text{DIN}$ 

 $S7-400$  $DP$  DP S7-300

ET 200M DIN BM PS/IM NO 153

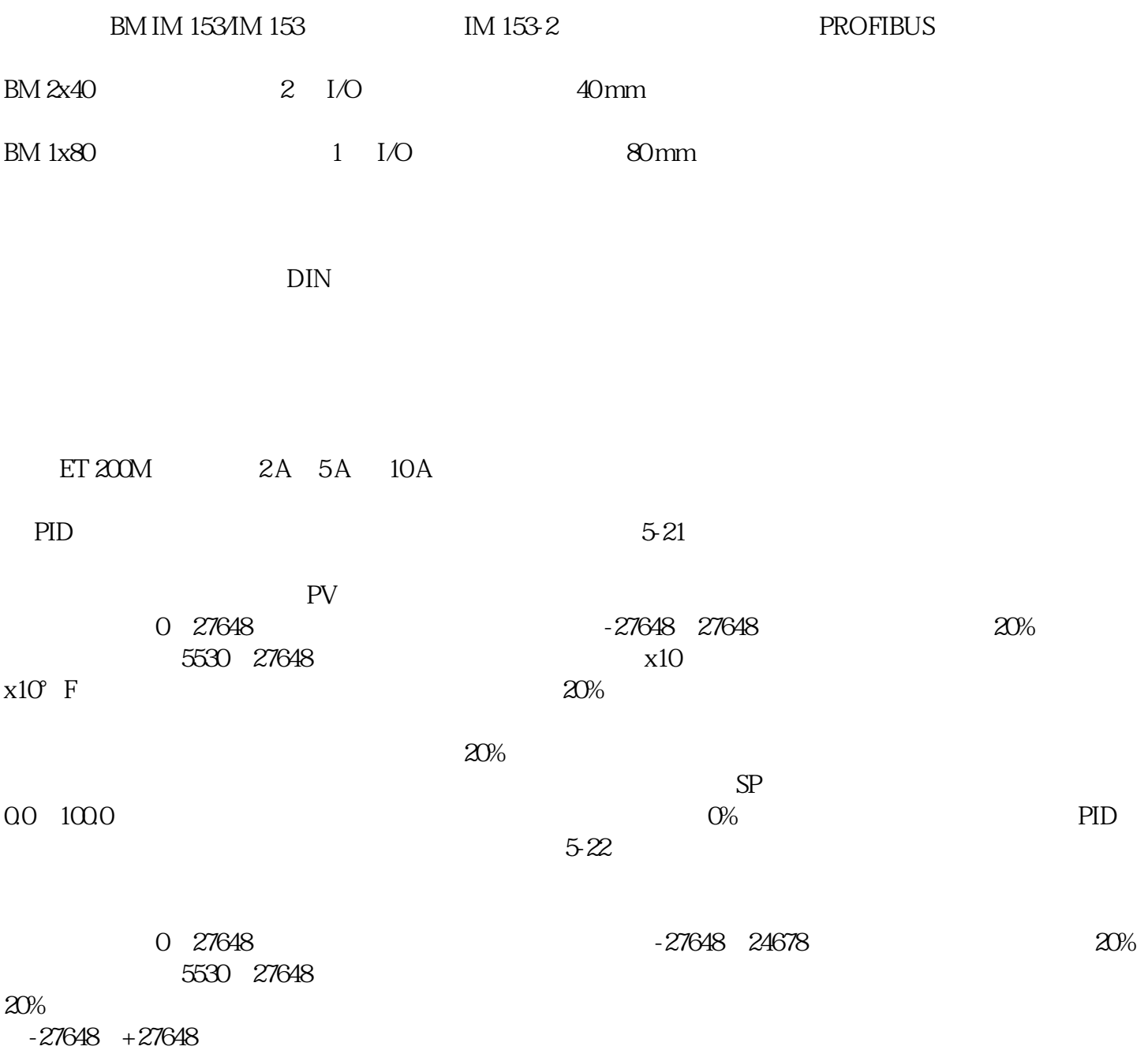